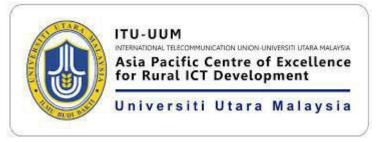

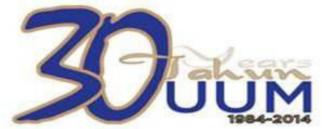

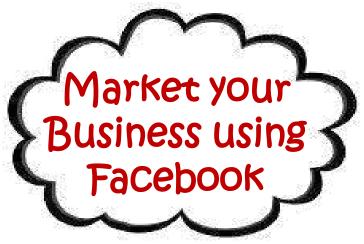

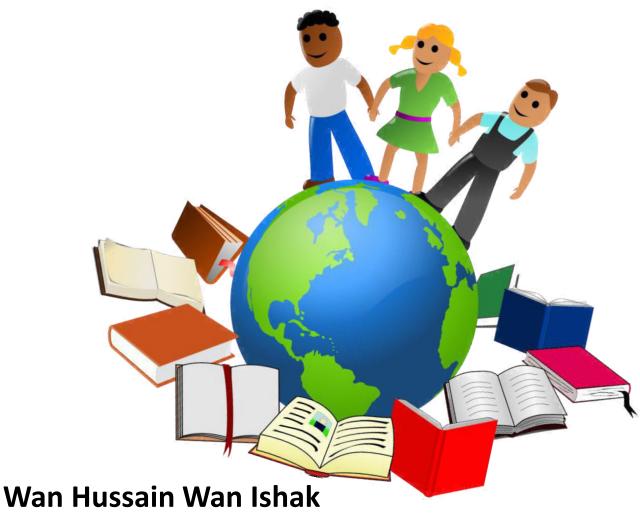

School of Computing, CAS

## Workshop on Digital Marketing Using Social Media For SMEs Entrepeneurs 1.0

30 Mac 2014

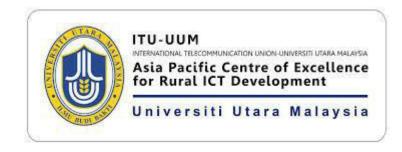

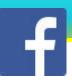

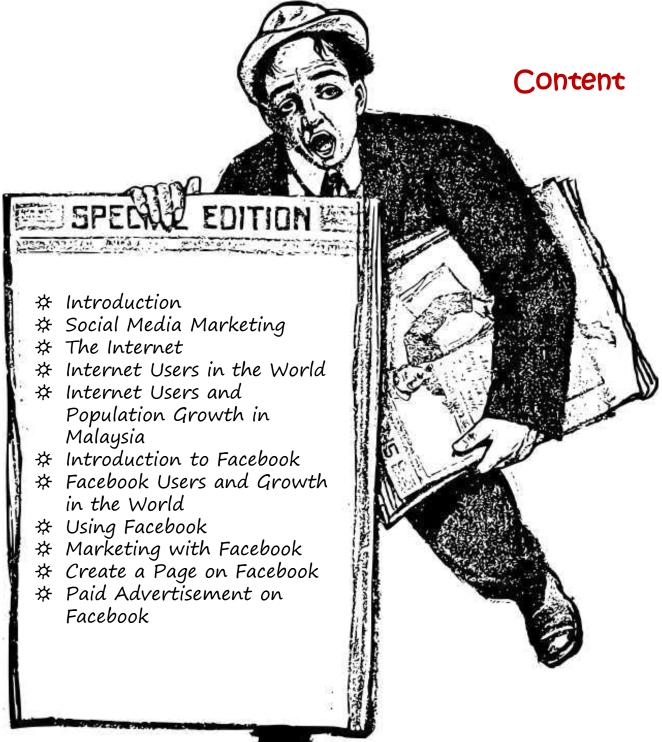

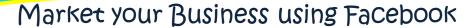

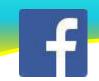

#### Introduction

Marketing is the process of communicating the value of a product or service to customers, for the purpose of selling that product or service.

E-Marketing uses the Internet to deliver promotional marketing messages to consumers

- ✓ email marketing
- √ search engine marketing
- ✓ social media marketing
  - display advertising (web banner)
- ✓ mobile advertising

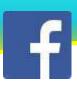

# social Media Marketing

- ✓ process of gaining website traffic or attention through social media sites
- ✓ efforts to create content that attracts attention and encourages readers to share it with their social networks
- ✓ electronic word of mouth (eWoM)

#### Market your Business using Facebook

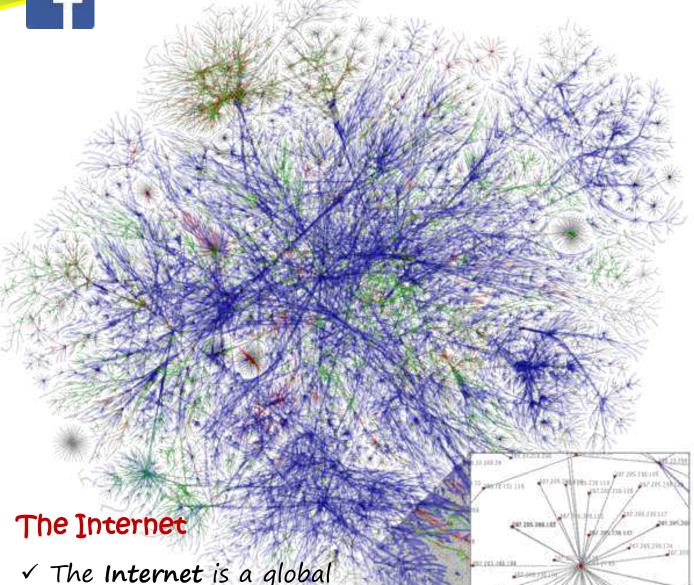

## ✓ The Internet is a global system of interconnected computer networks to serve several billion users worldwide.

The World Wide Web is a system of interlinked hypertext documents accessed via the Internet.

An Opte Project visualization of routing paths through a portion of the Internet.

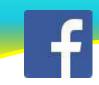

#### Internet Users in the World

#### Distribution by World Regions - 2012 Q2

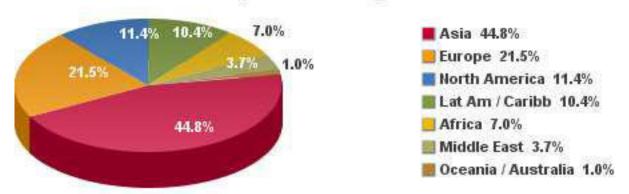

Source: Internet World Stats - www.internetworldstats.com/stats.htm

Basis: 2,405,518,376 Internet users on June 30, 2012

Copyright © 2012, Miniwatts Marketing Group

#### by Geographic Regions - 2012 Q2

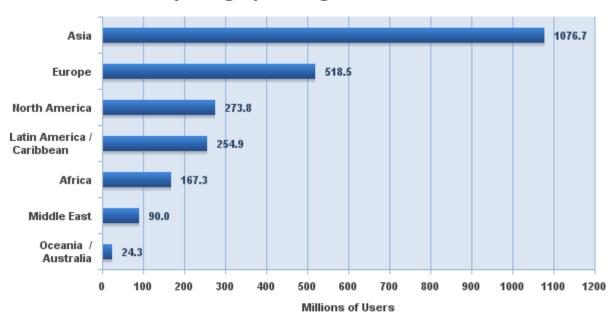

Source: Internet World Stats - www.internetworldstats.com/stats.htm 2,405,518,376 Internet users estimated for June 30, 2012 Copyright © 2012, Miniwatts Marketing Group

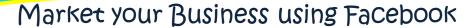

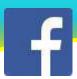

### Internet Usage and Population Growth in Malaysia

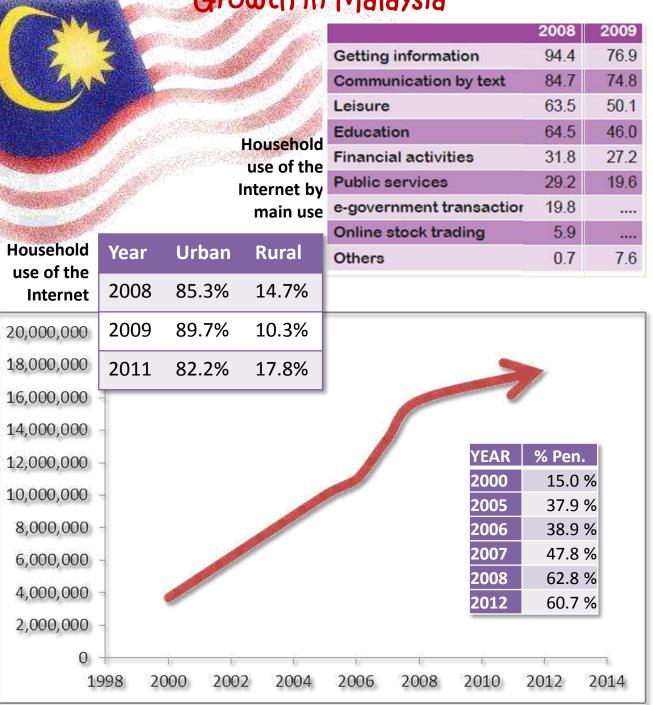

<sup>\*</sup> as of June/2012

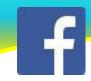

#### Introduction to Facebook

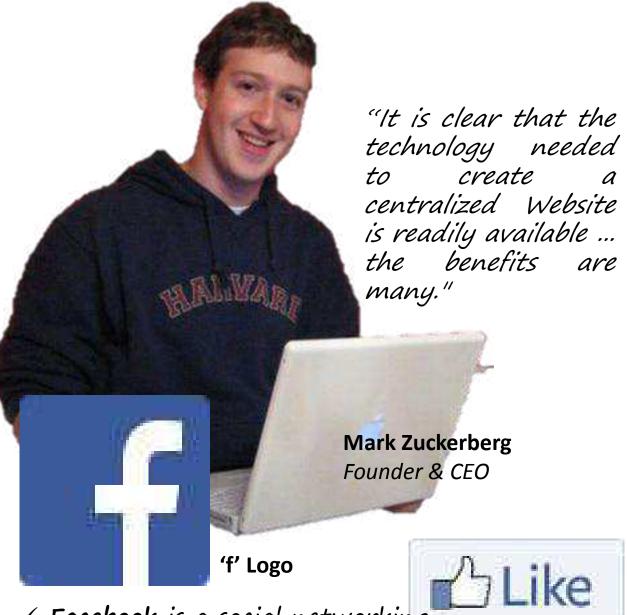

✓ Facebook is a social networking service.

**Like Button** 

- ✓ Launched in February 2004.
- ✓ Owned and operated by Facebook.

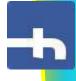

# Facebook Users and Growth in the World

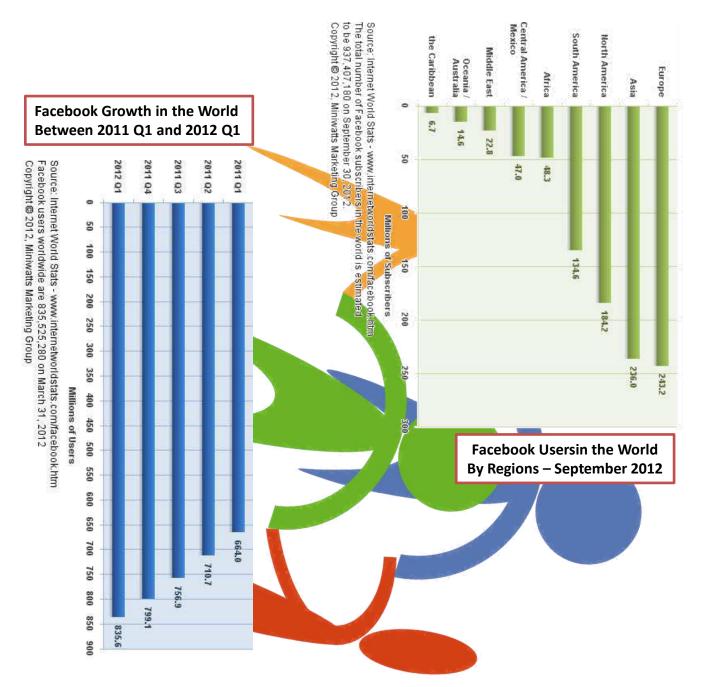

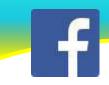

#### Using Facebook

#### Login to Facebook

1) Go to:

#### http://www.facebook.com

Login Area

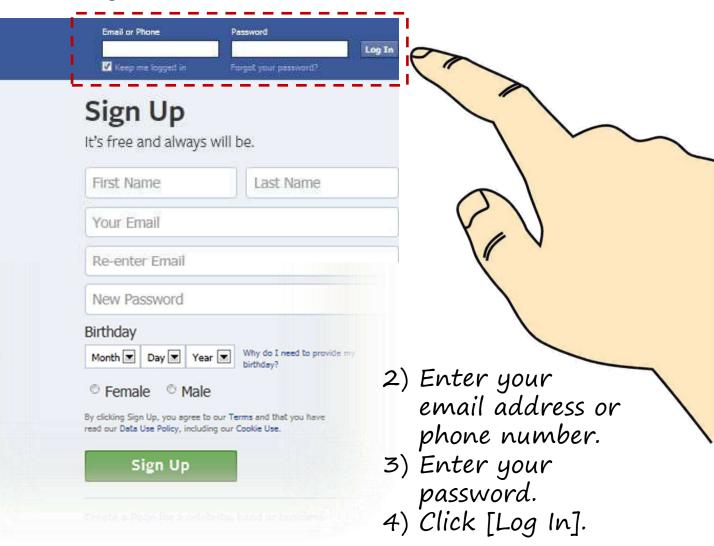

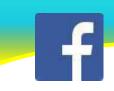

#### Using Facebook

#### Register New Facebook Account

1) Go to:

#### http://www.facebook.com

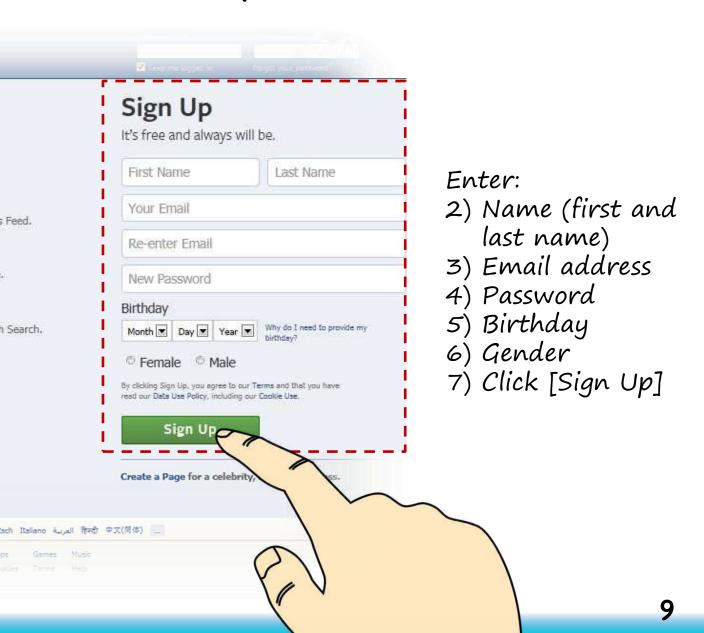

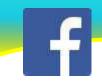

#### Using Facebook

#### Facebook: Home and Timeline

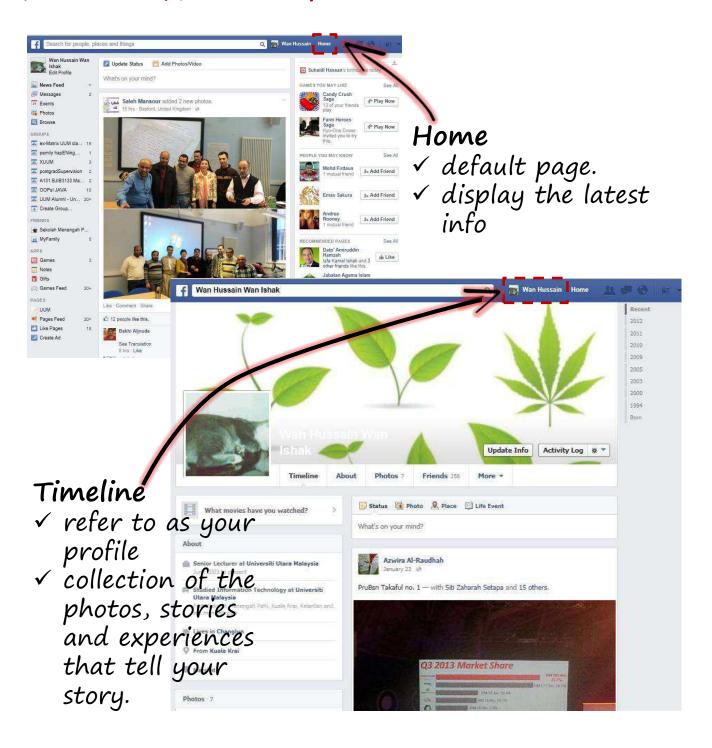

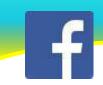

#### Marketing with Facebook

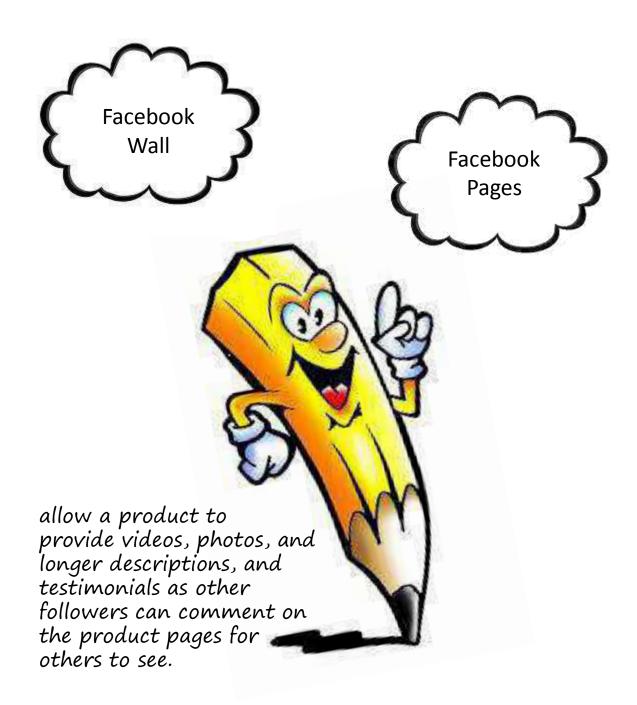

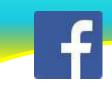

WA

#### Posting Information on Facebook Wall

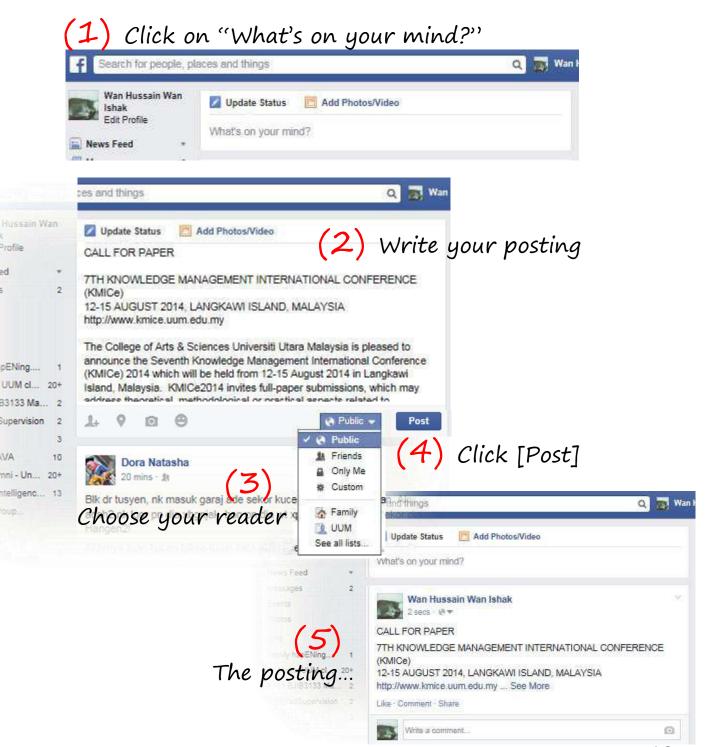

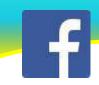

#### What is a Facebook Page?

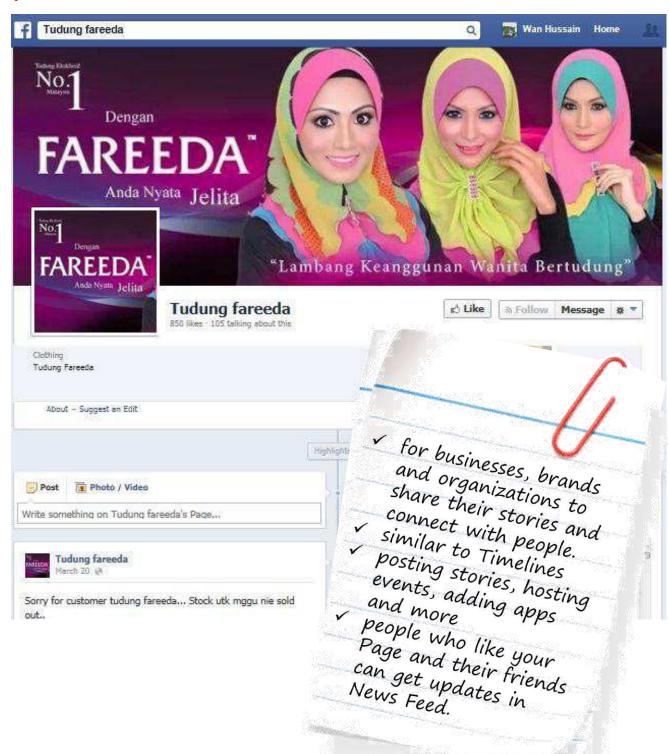

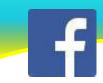

#### Create a Page on Facebook

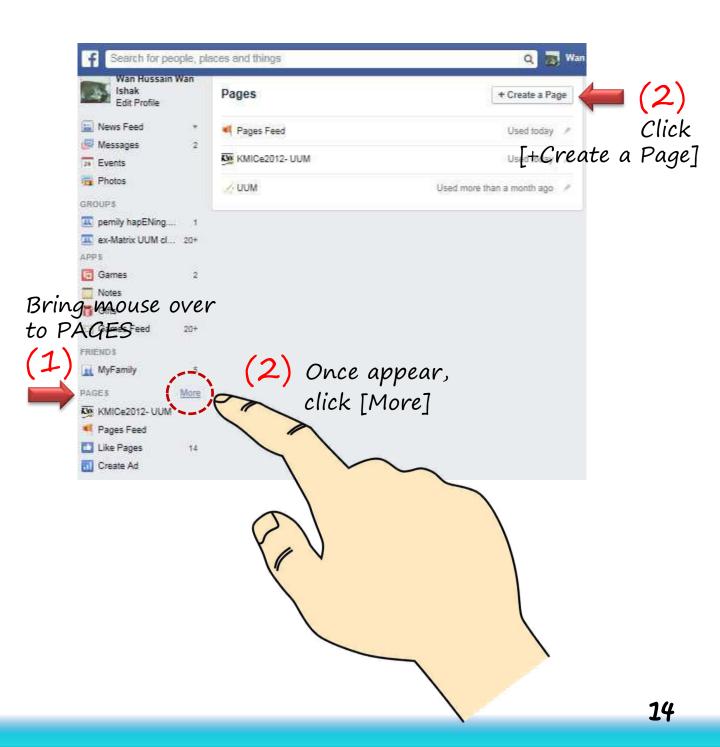

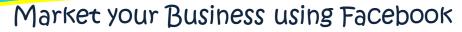

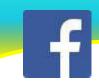

#### Paid Advertisement on Facebook

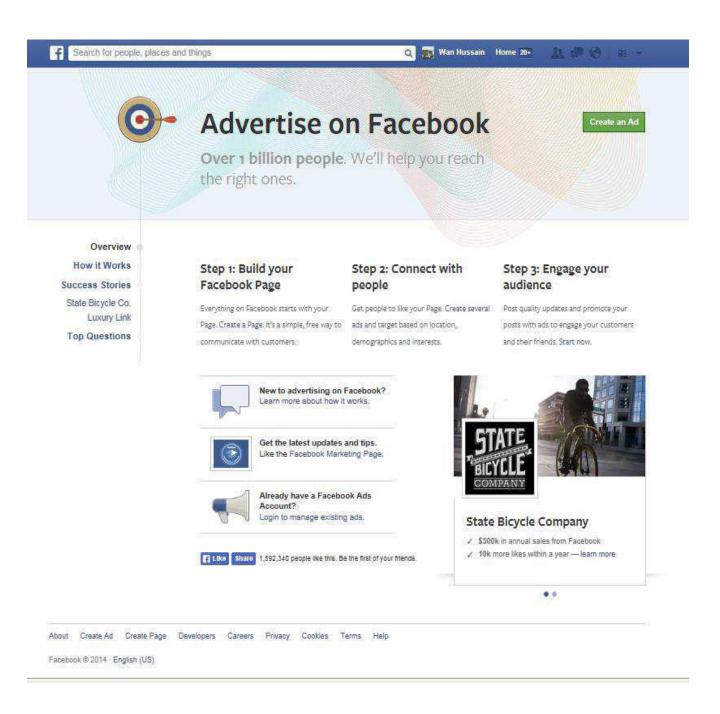

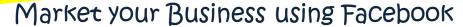

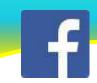

#### Setup the Advertisement on Facebook

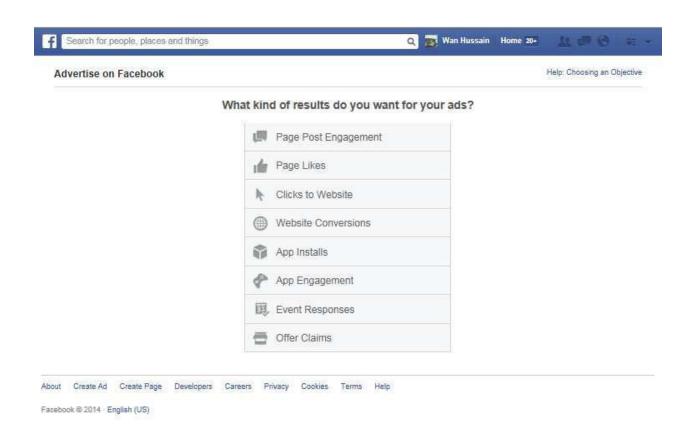

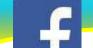

#### Market your Business using Facebook

#### Manage the Advertisement on Facebook

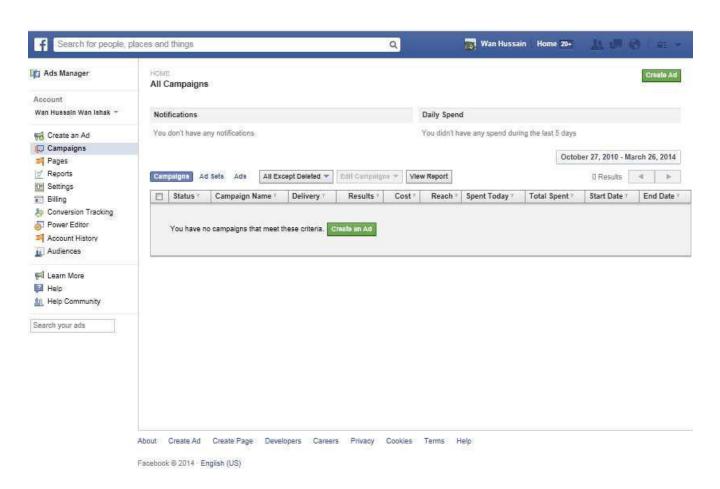